# Allgemeine Transparenz-Erklärung von Jürgen Schröter für die Online-Präsenz

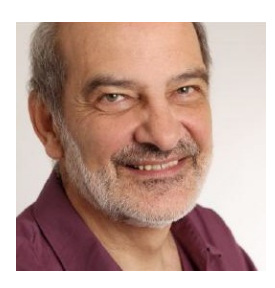

Ich gehe mit dieser Transparenz-Erklärung weit darüber hinaus, wozu ich verpflichtet bin. Ich informiere dich darüber, was du von meinem Internet-Auftritt wissen solltest, was dich interessieren könnte und sollte.

#### Ich will diese "Transparenz-Erklärung" so formulieren, dass sie dich nicht nur informiert, sondern für dich ein kleines "Seminar" ist, das dein eigenes Datensicherheits-Bewusstsein erhöhen kann.

Das erste: Mein Zusatz-Business als "Rentner" ist ein reines Online-Business. Ich habe kein "Offline-Geschäft" in irgendeiner Dorfstraße.

Meine Hauptdomain ist https://Juergen-Schroeter.de

Als "Einmann-Unternehmer" bin ich auch alleine für den Datenschutz selbst verantwortlich. Spezielle Anfragen zum Datenschutz von dir gehen bitte über meine eMail-Adresse datenschutz@juergen-schroeter.de

https://Juergen-Schroeter.de ist meine "About-Domain" ("Über mich"). Hier ist alles geschäftlich Wesentliche über mich dokumentiert:

- Allgemeines Impressum > MEHR (https://bit.ly/2IS5Rml)
- Allgemeine Datenschutzerklärung nach DSGVO > MEHR (https://bit.ly/2IOHINj)
- Allgemeine Transparanzerklärung (diese hier)

Viele meiner anderen Seiten sind auf diese Domain verlinkt. Bei speziellen Abweichungen gegenüber den allgemeinen Informationen erhalten die anderen Internet-Seiten spezielle, sie darüber hinaus betreffende Datenschutz- und Transparenz-Erklärungen.

Ich verwende drei unterschiedliche Software-Systeme ("CMS"):

- DataBecker Shop2Date 8s (DB-shop)
- $\bullet$  Siguando 9 (SQ9)
- WordPress 4.9 (WP)

Die anderen von mir aktiv betriebenen Seiten sind:

- https://Selbstliebe.info Komm in den Rhythmus deiner Seele (WP)
- https://Tepperwein-Heimstudium.de (DB-shop8)
- Spiritung.de intern für spirituelles Marketing (WP)
- Buch-Blog.info spirituelle Bücher fürs Leben (Buchbesprechungen) (WP)
- Autorenschule.info Schreiben aus der Seele (SQ9)
- Die-Seele.info Was ist die Seele? (SQ9)
- Seelenimpuls.de 12 Urbilder der Seele (SQ9)

#### Datenschutz / Transparenz-Erklärung V1-25.5.2018 / Jürgen Schröter / Seite 2 von 5

Im Neuaufbau (Kokon) sind folgende Seiten von mir:

- Verlag.Die-Seele.info
- Seelenfrequenz.info
- Vom-Beruf-zur-Berufung.net
- Berufungs-Coaching.net
- Lebens-Schule.net
- Mannzipation.com

Alle meine Domains sind gehostet bei HostEurope.de (Köln / Straßburg) (> https://hosteurope.de)

Die in blau dargestellten Haupt-Domains kommunizieren über das SSL-Sicherheits-Zertifikat. Die Umstellung der anderen sekundären Domains auf SSL ist aktuell noch in Arbeit. [Wenn du selbst im Internet eine Homepage hast, solltest du dich bald um ein SSL-Zertifikat für die verschlüsselte Kommunikation bemühen.]

Ich lege insbesondere bei meinen WordPress-Installationen großen Wert, dass sie nicht "gehackt" werden können. Hier verwende ich "Hochsicherheits-Plugins" ("wp security" und "wp cerber"). Das gehört zu meiner Verantwortung, dass Daten, die du mir überträgst, nicht nur von mir nicht missbraucht werden, sondern dass ich auch ein Sicherheits- und Backup-System installiert habe, dass deine Daten nicht von Angreifern gehackt und missbraucht werden können (oder maximal erschwert ist). Dazu gehört auch ein Passwort-geschützter Laptop, dass niemand Zugriff auf deine Daten in meinem E-Mail-Konto hat, sollte der Laptop einmal gestohlen werden. [Soweit muss auch dein Datensicherheits-Bewusstsein gehen!]

#### Welche Daten von dir werden von mir gespeichert?

Du kannst direkt mit mir persönlich per eMail kommunizieren (Direkteingabe email-Adresse in dein eMail-Programm oder per Kontaktformular auf meiner Internet-Seite), dann sind deine Daten bei HostErope.de (HE) auf dem eMail-Sever temporär gespeichert. Ich favorisiere dafür inzwischen Kontaktformulare, damit meine eMail-Adressen von Spammern nicht so ohne weiteres ausspioniert werden können. Wenn ich eMail-Adresse auf Webseiten nutze, dann verschlüssele ich sie gegenüber Spam-Robotern, indem ich ihr die Form gebe email/a\*t/juergen-schroeter.de Jeder Mensch wird wissen, dass die Zeichenfolge /a\*t/ für @ steht, was der eMail-Einsammlungs-Roboter der Spammer aber übersieht, da er nur auf das eMail-Zeichen @ fokussiert ist, was bei mir jetzt aus meiner eMail-Adresse verschwunden ist. Alles klar? [Trotzdem: Ich bekomme inzwischen ca. 50 Spams pro Tag, die bei allen angelegten Spam-Filtern noch durchgehen.]

Als eMail-Programm verwende ich Mozilla-Thunderbird mit einem POP-3 Konto, was bedeutet, dass die eMail-Adresse und Kommunikation auf meinen Laptop übertragen und nach einem bestimmten Zeitraum vom Email-Sever bei HE (ca. 14 Tage) dort gelöscht wird. Ich sichere meine eMail-Daten regelmäßig auf einer externen Festplatte, d.h. auch da kann unsere eMail-Kommunikation gespeichert sein. Die Firma Thunderbird selbst speichert deine Daten nicht, nur das persönlich eingerichtete Programm auf meinem Laptop.

So verrückt es ist: Ich bin jetzt verpflichtet, unsere eMail-Kommunikation und mein korrekter Umgang mit den Daten nachzuweisen (wenn du Rechte bei mir Geltend machen willst). So muss ich nachweisen, dass unsere eMail-Kommunikation einschließlich dem Erhalt von Newslettern usw. von dir gewünscht waren. Das erhöht meine Pflicht zu speichern ganz erheblich.

Meine Lösung ist, dass ich über die eMail-Adresse datenschutz-archiv@juergen-schroeter.de alle datenschutz-relevante Kommunikation zwischen uns in Kopie (CC) noch einmal speichere und noch anders sichere. Wenn du in einer eMail von mir im CC mein Datenschutz-Archiv-Adresse findest, weißt du, dass ich hier eine Sicherheitskopie erstellt habe. Hier nutze ich auch ein IMAP-Konto beim eMail-Sever von HE, der im Rahmen meiner Dokumente-Aufbewahrungs-Pflicht nicht gelöscht wird. [Ich bin mir bewusst, dass diese "Dokumentarpflicht" genau hier ihren klaren Schatten hat. Ich bin jetzt dazu verdonnert, das Informations-Chaos selbst zu ordnen und mach es (auch offiziellen Stellen) leicht, gezielt nur noch darauf zuzugreifen, statt Ordnung ins Daten-Chaos selbst bringen zu müssen. Verstanden, was ich meine?!]

Apropos: Alle eMail-Kommunikation über \*\*\* @juergen-schroeter.de sind wie die Domain https://juergen-schroeter.de über ein SSL-Zertifikat besonders verschlüsselt.

Das, was ich dir hier dargestellt habe, geht weit über das hinaus, wozu ich an Information verpflichtet bin. Ich bitte dich ausdrücklich, wenn du über unseren eMail-Verkehr ein für alle Mal gelöscht werden willst (deine eMail-Adresse und unsere Kommunikation), mir dies mitzuteilen. Verwende hierzu bitte meine eMail-Adresse datenschutz@juergen-schroeter.de mit dem Betreff: "Löschung aus dem eMail-Programm".

Jetzt wäre die Frage vielleicht sinnvoll, wie DU mit den Daten deiner Kommunikations-Partner umgehst. Prüfe einmal selbst:

- Was wäre, wenn dein Smartphone, dein Tablet oder dein Laptop geklaut würde: Kämen Kriminelle an die Daten deiner Freunde heran? (Passwort, …)
- Löschst du Kommunikation und eMail-Adressen, wenn die zweckgebundene Kommunikation beendet ist?
- Wie professionell ist dein eMail-Provider eigentlich, so dass du ihm die Daten deiner Freunde über den eMail-Verkehr anvertrauen kannst? Unterliegen sie als amerikanische Firma z.B. der DSGVO oder nicht?
- Wie abgesichert sind all die Daten anderer, so dass sie nicht gehackt werden können?

Wenn du dich in diese Fragen verantwortungsbewusst hereindenken kannst – und Maßnahmen ergreifst, dann weißt du, was Sache ist und in deiner Verantwortung liegt.

Du kannst im Internet auch anonym surfen (deine eindeutige IP-Adresse deines Computers verschleiern), du kannst deinen Browser so einstellen, dass er alle Cookies blockiert. Auch hier bitte ich dich, deine Verantwortung zu übernehmen. Mit anderen Worten: Ich möchte aus statistischen Gründen und um "Erfolgsergebnisse" zu dokumentieren, weder auf Google-Analytics noch auf Cookies verzichten. Wenn du nicht anonym im Internet surfst und du Cookies in deinem Browser nicht blockierst, dann kann ich doch davon ausgehen, dass dies für dich okay ist, damit statistisch und anonym auch in deinem Sinne zu arbeiten, oder? Und trotzdem frage ich dich in jedem Einzelfall nach, ob das für dich okay ist. (Mehr darüber gleich noch.)

Neben diesem direkten Kontakt von eMail-Programm zu eMail-Programm (mit genannten Zwischenstationen) ist das Abgreifen von Informationen beim Besuch meiner Webseiten, das Einsammeln von eMail-Adressen für einen Newsletter (und Ähnliches) oder der Kauf von Produkten über das Internet etwas ganz anderes! Hier arbeite ich mit Firmen in meinem Auftrag zusammen. Wenn ich z.B. eine eMail-Liste habe, dann sind diese eMail-Adressen weder auf den eMail-Severn von HE noch auf meinem Laptop gespeichert, sondern bei unterschiedlichen Auftragnehmern, mit denen ich einen Vertrag für "Auftragsdatenverarbeitung" habe, den ich dir einmal exemplarisch mit meinem Auftragnehmer KlickTipp auch zugänglich mache.

#### Mit welchen Partnern arbeite ich zusammen?

- https://KlickTipp.com für das eMail-Marketing (> MEHR) (ausschließlich https://news.Juergen-Schroeter.de)
- https://Digimember.de für Mitgliederseiten (> MEHR) (ausschließlich https://Selbestliebe.info)
- https://Digistore24.com als Vermittler für meine e-Produkte (Download) (> MEHR)
- https://Analyics.Google.com zur statistischen Website-Analyse
- Internationale Akademie der Wissenschaften (IAW, Liechtenstein) (http://iaw.li) für meinen Shop zum Tepperwein-Heimstudium

#### Datenschutzinformationen zu KlickTipp:

Ich verwende als eMail-Programm ganz bewusst KlickTipp. Es ist "TAG-basiert" – und es ist wichtig, dass du weißt, was TAGs sind (Tag wird wie "täg" ausgesprochen). Wenn ich also einen Newsletter versende, erkennt KlickTipp beispielsweise, welche eMail-Adresse a) die eMail nicht öffnet, b) die eMail öffnet und c) zusätzlich noch einen Link aus der eMail anklickt. Tags sind "kleine Notizzettel", die dein Verhalten nach Versendung meines Newsletters markieren.

Der SINN für mich ist folgender: Wenn ich eine eMail versendet habe, dann wird die von ca. 25% der Empfänger geöffnet. Das ist sogar noch eine ganze gute Rate! 75% haben diese eMail nicht geöffnet – aus welchem Grund auch immer. Jetzt schicke ich die gleiche eMail mit einer anderen Betreffzeile nur noch an die, die die erste eMail nicht geöffnet haben. In der Regel öffnen dann wieder 25% die eMail (überraschend, oder?). Genauso kann ich dann denen, die die eMail geöffnet haben, aber den angebotenen Link (zu einem Angebot) nicht betätigt haben, noch einmal eine eMail senden, die das Angebot noch deutlicher heraus stellt. Auch in diesem Falle gibt es neue "Link-Klicks". Es ist wichtig, dass du diese Technik mit den Tags verstehst. Das ist hochintelligentes und sauberes Marketing. Wenn du selbst eine eMail-Liste hast, die du regelmäßig ohne jedes "Feedback" bedienst, dann wirst du schnell verstehen, wie wertvoll diese "Tag-Technik" als "Feedback-Technik" ist. Und alle Newsletter-Empfänger, die erst beim 2. oder 3. Mal reagiert haben, werden dir auch dankbar sein, dass du "hartnäckig" geblieben ist.

Alle bisher bei KlickTipp eingetragenen eMail-Adressen für meine Newsletter seit 22. September 2011 sind per Doubel-Optin-Verfahren (also mit ausdrücklicher Zustimmung) erhoben worden. Das war für mich schon immer selbstverständlich – lange bevor es Pflicht wurde. Meinen Vertrag zur Auftragsdatenverarbeitung mit KlickTipp kannst du hier beispielhaft einsehen > https://bit.ly/2IKjg3T

### Online-Einkäufe

Ich habe drei eShops, die bei Produktbestellungen natürlich deine Rechnungs- und möglicherweise auch deine Lieferadresse abfragen:

- Tepperwein-Heimstudium.de: Die hier bei Bestellungen erhobenen Kundendaten zur gebe ich zur Produktauslieferung an die IAW Anstalt, Balzers, Lichtenstein weiter. Auch Lichtenstein ist an die DSGVO gebunden.
- Digistore24.com: Hier werden meine Download-Produkte ausgeliefert.
- Amazon.com-Lager für meinen Verlag. Ich liefere im Prinzip keine Bücher aus dem Verlag aus, sondern überlasse das Amazon. Wenn über Amazon ein Buch bestellt und ausgeliefert wird, erhalte ich nur eine Information über einen Verkauf, aber keine Kundendaten.

## **Cookies**

Cookies sind kleine Textdateien, die registrieren, wer auf die Webseite zugreift. Sie können einfacher oder komplexer sein. Im Prinzip kannst du Cookies in deinem Browser komplett blockieren. Cookies sind halbanonym. Sie speichern zwar die IP-Adresse deines Gerätes, doch "unsereiner" kann sie ja nicht personalisieren. Das ist auch nicht der Sinn der Sache.

Ich verwende Cookies in der Regel nur für Google-Analytics, so dass ich ein statistisches Feedback habe, wie viele Menschen überhaupt meine Seite besuchen. Mein Buchblog z.B. hat durchschnittlich 1.500 Besucher / Monat. Ich kann mir auch anschauen, was die beliebtesten Buchrezensionen sind (es gibt eine Top-Ten-Liste). Das verrät mir Google-Analytics – und das ist für mich gut so, so dass ich alles auch in "deinem Sinne" verbessern kann. Das sind Massenstatistiken, die ich als anonym wahrnehme. Mehr interessiert mich auch nicht, selbst wenn ich es könnte.

#### WordPress und Plugins

Auf meinen WordPress-Seiten verwende ich verschiedene Plugins. Die für Datensicherheit relevante Plugins werden auf den einzelnen Seiten ausgewiesen.

#### Social Media

Ich bin in den Social Medias über folgende Seiten präsent:

- https://Facebook.com/juergen.schroeter3
- https://Facebook.com/seelenimpuls
- https://Youtube.com/user/lebensschule

Ich nutze aber keine "Facebook-Pixel" oder speichere dabei Daten.